# I datacamp

### Regular Expressions Cheat Sheet

Since regex describes patterns of text, it can be used to check for the existence of patterns in a text, extract substrings from longer strings, and help make adjustments to text. Regex can be very simple to describe specific words, or it can be more advanced to find vague patterns of characters like the top-level domain in a url.

Metacharacter: Metacharacters signify to the regex engine that the following character has a special meaning. You tupically include a  $\backslash$  in front of the metacharacter and they can do things like signify the beginning of a line, end of a line, or to match any single character.

Character class: A character class (or character set) tells the engine to look for one of a list of characters. It is signified by  $[$  and  $]$  with the characters you are looking for in the middle of the brackets.

### What is a regular expression?

Regular expression (regex or regexp) is a pattern of characters that describes an amount of text. To process regexes, you will use a "regex engine." Each of these engines use slightly different syntax called regex flavor. A list of popular engines can be found here. Two common programming languages we discuss on DataCampare Python and R which each have their own engines.

Capture group: A capture group is signified by opening and closing, round parenthesis. They allow you to group regexes together to apply other regex features like quantifiers (see below) to the group.

## **Anchors**

### > Definitions

Literal character: A literal character is the most basic regular expression you can use. It simply matches the actual character you write. So if you are trying to represent an "r," you would write  $r.$ 

## > Matching types of character

Rather than matching specific characters, you can match specific types of characters such as letters, numbers, and more.

\w

 $\vee$  $\lambda$ s

 $\setminus$ 

 $\mathcal{L}$  me

 $[xy]$ 

 $[x-$ 

 $\lceil \wedge x \rceil$ 

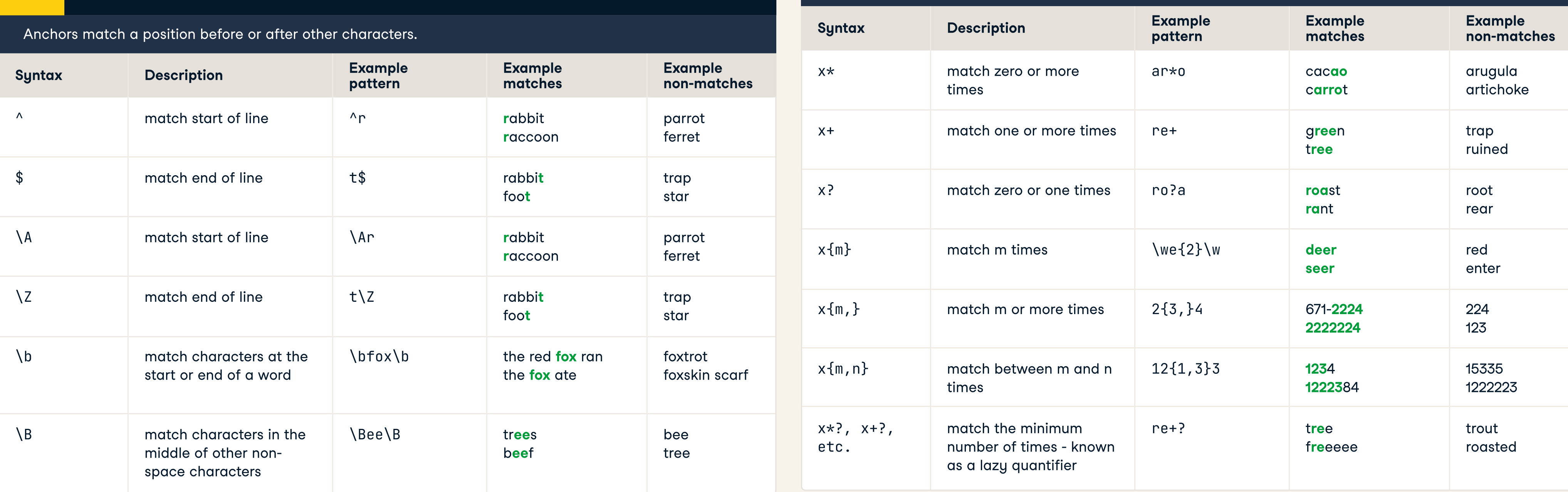

can specify that specific characters must appear before or after you match, without including those characters in the match.

## > Character classes

#### Character classes are sets or ranges of characters.

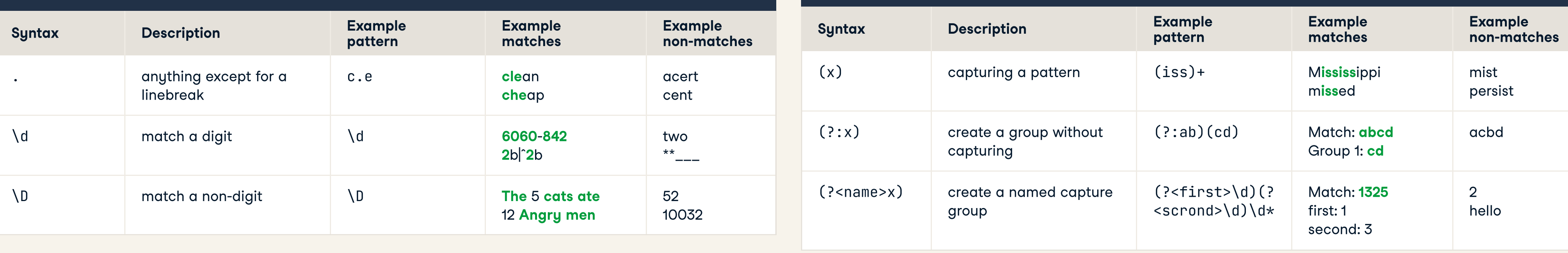

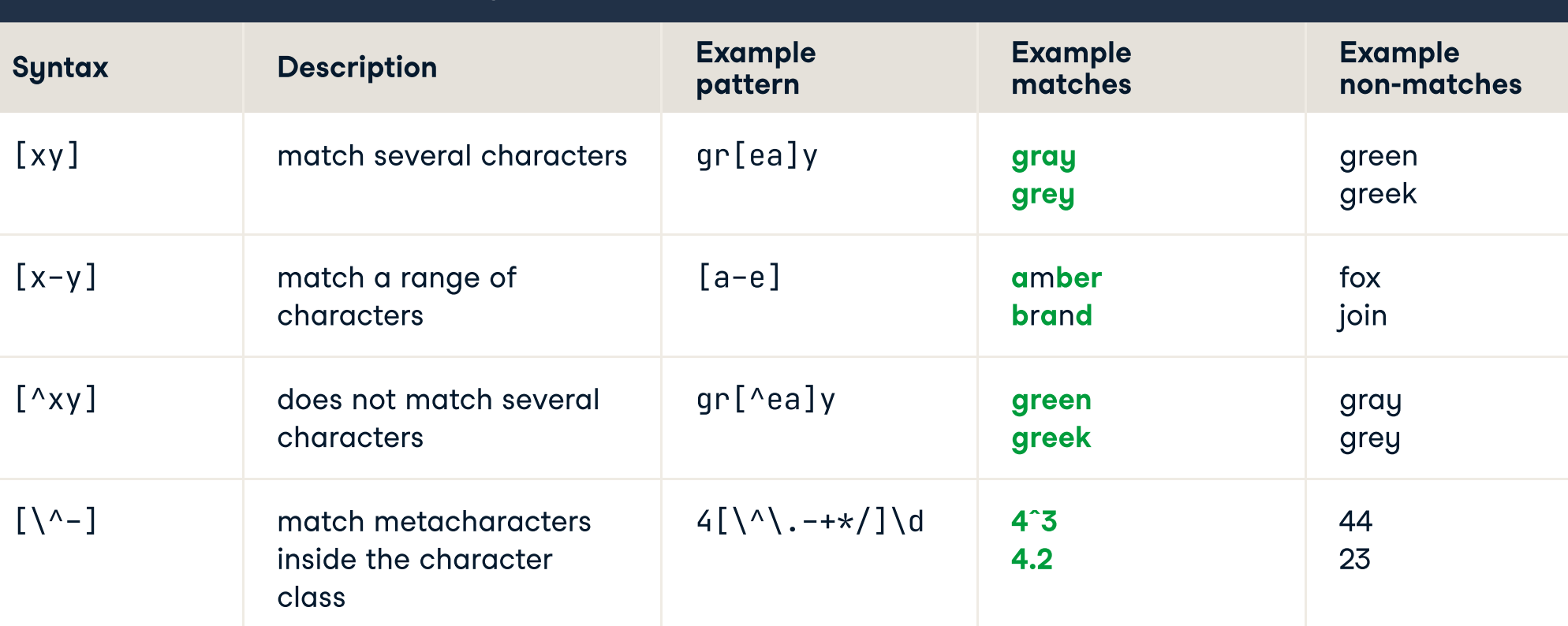

### > Repetition

Rather than matching single instances of characters, you can match repeated characters.

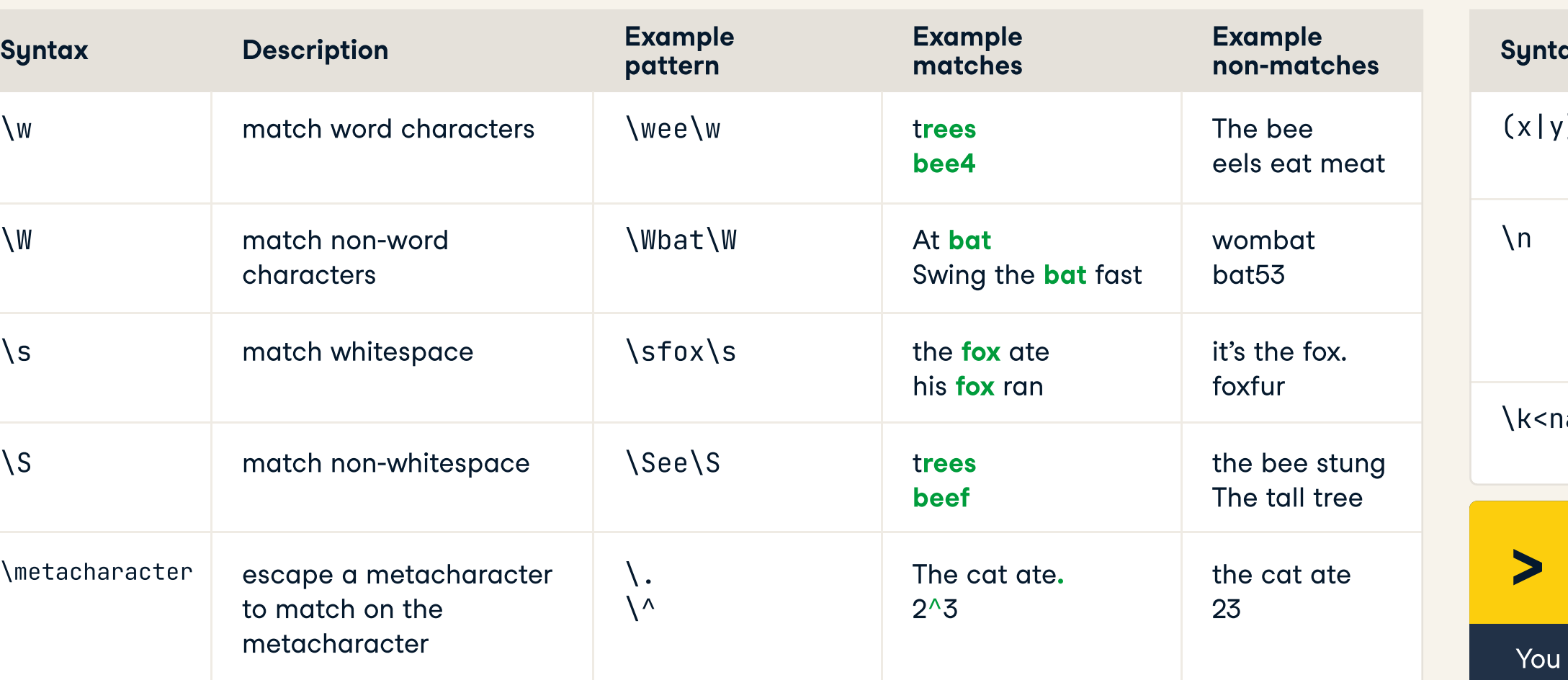

### > Capturing, alternation & backreferences

In order to extract specific parts of a string, you can capture those parts, and even name the parts that you captured.

alternative patterns

nter

ba

bear

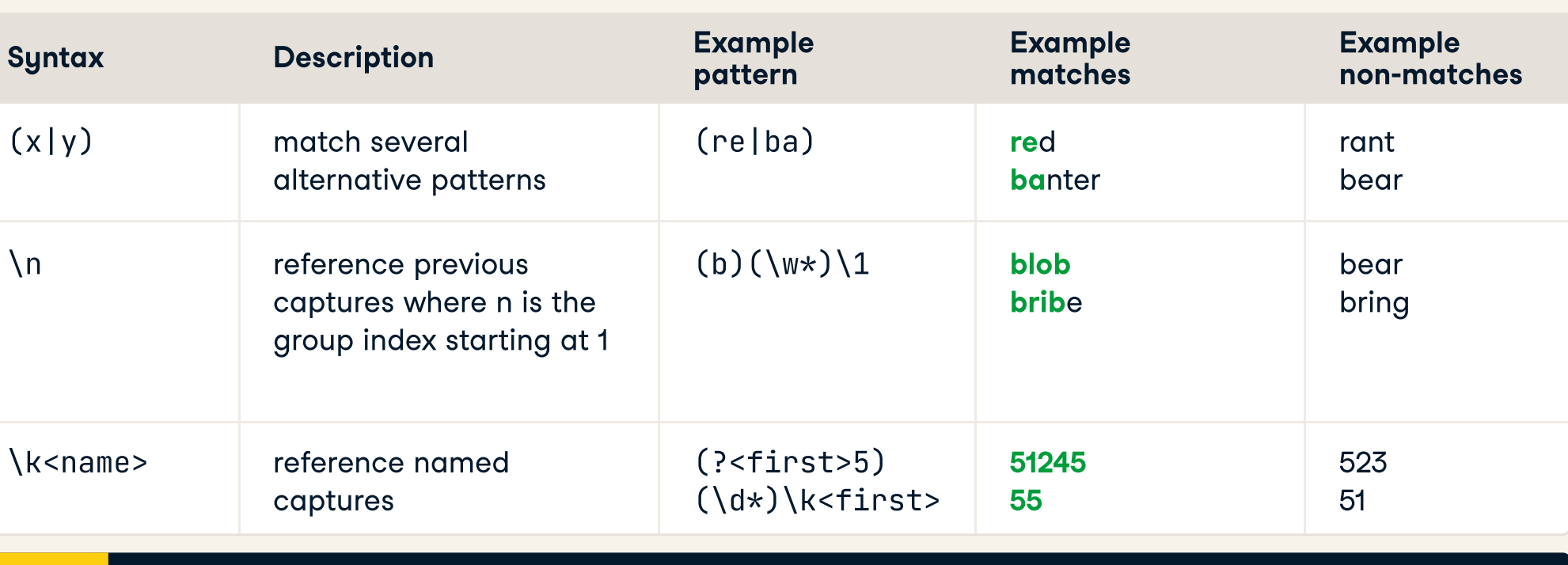

## **Lookahead**

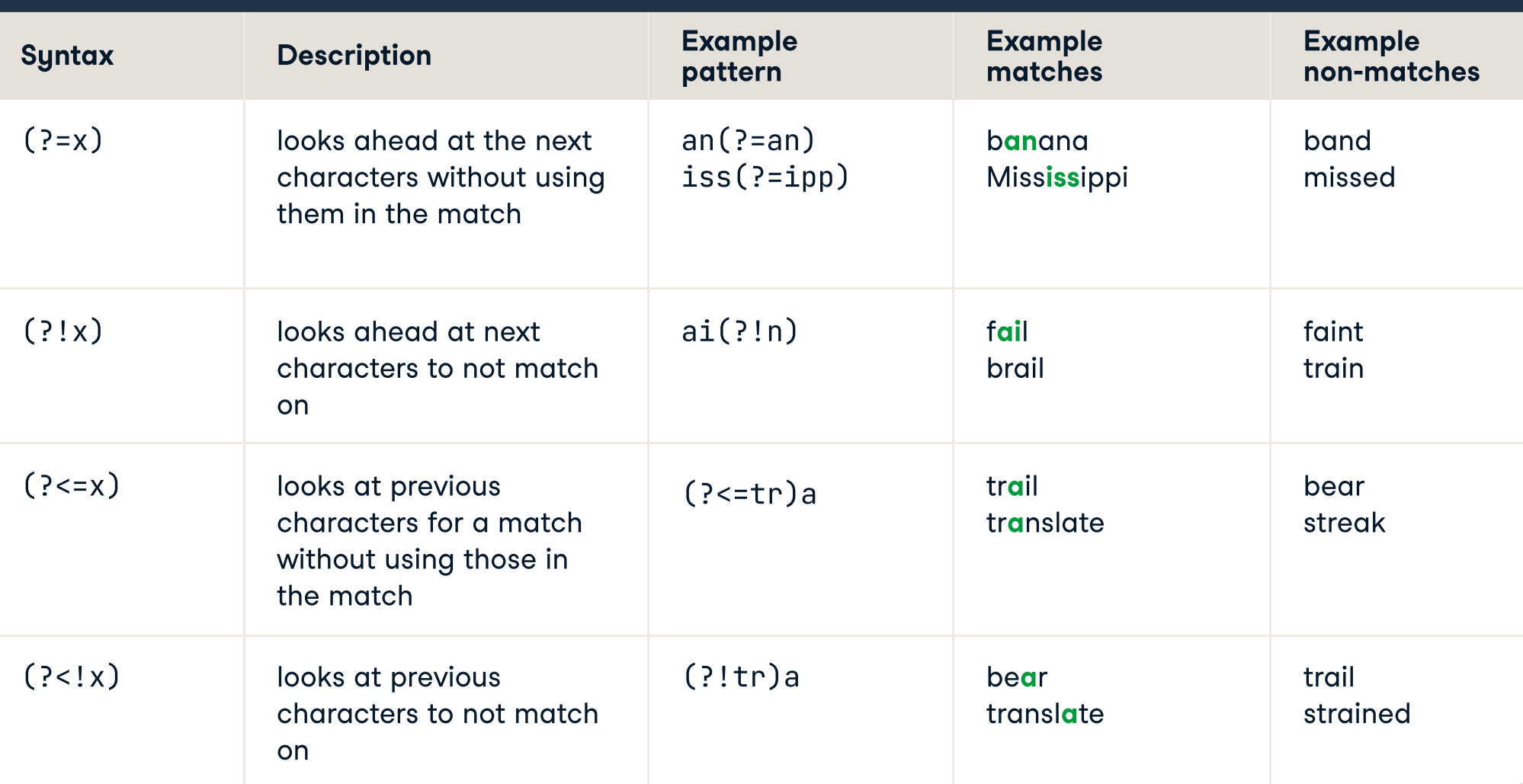

## > Literal matches and modifiers

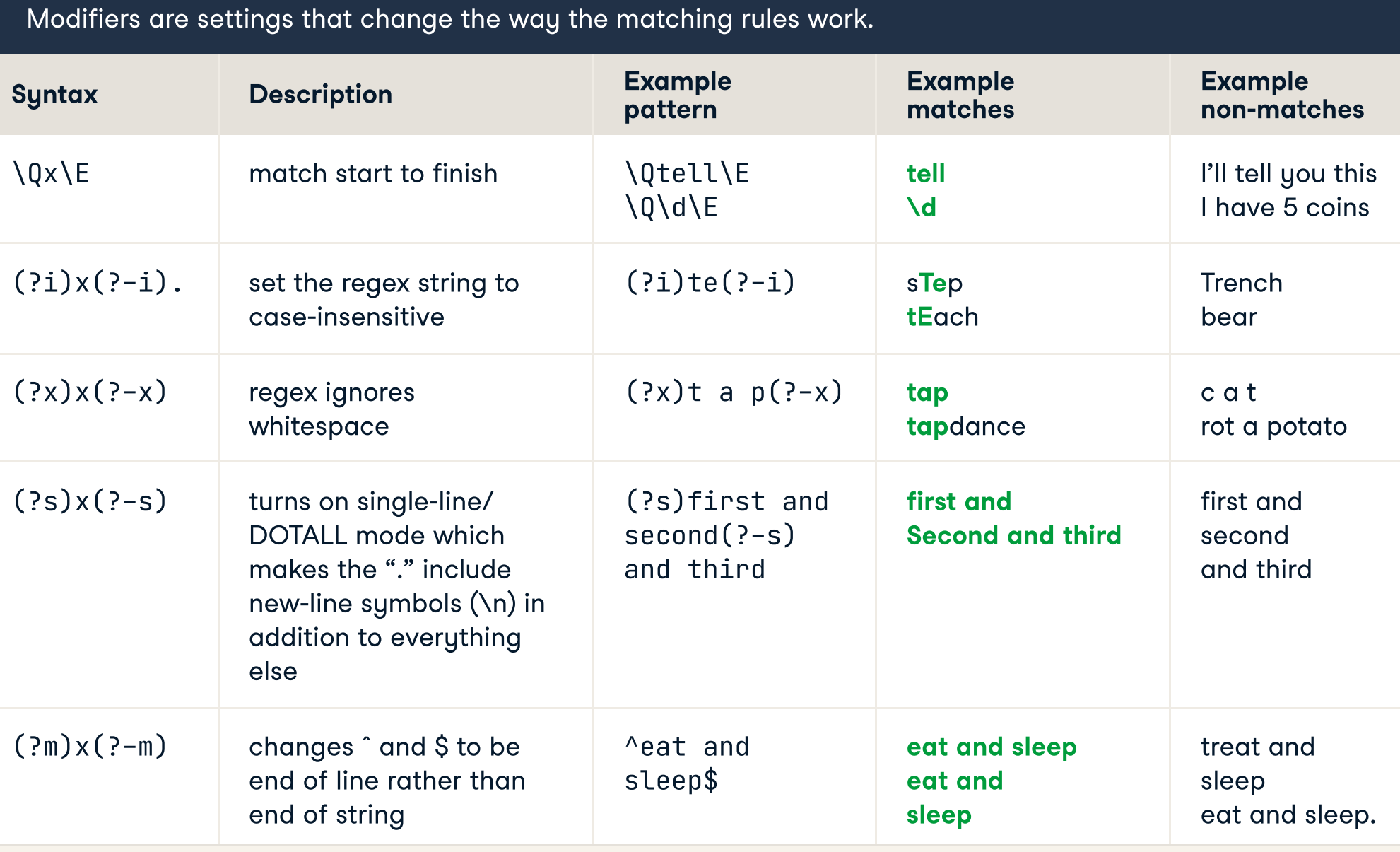

## > Unicode

Regular expressions can work beyond the Roman alphabet, with things like Chinese characters or emoji.

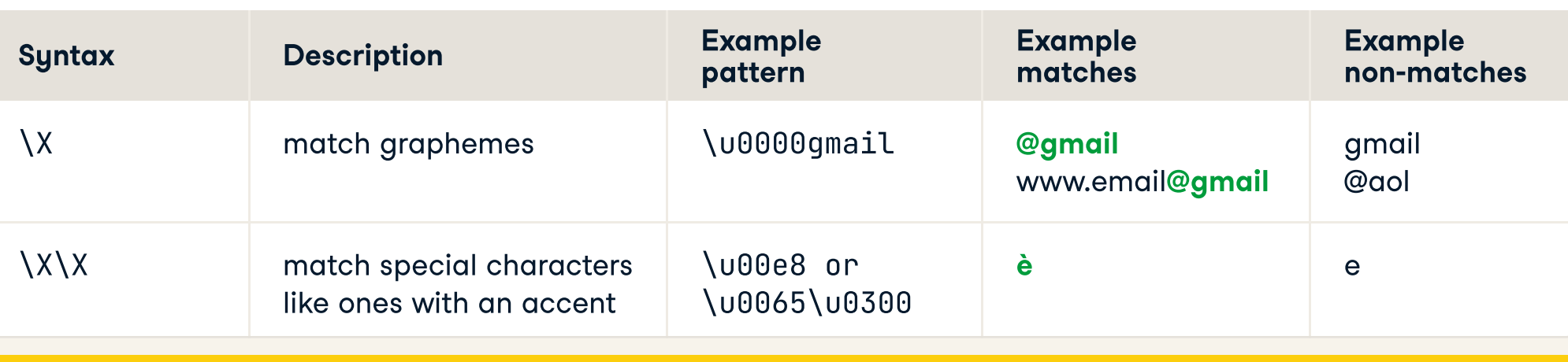

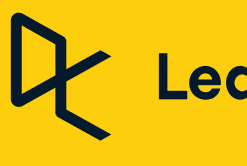

• Code Points: The hexadecimal number used to represent an abstract character in a system like unicode. • Graphemes: Is either a codepoint or a character. All characters are made up of one or more graphemes

### Learn Data Skills Online at [www.DataCamp.com](https://www.datacamp.com/)

- 
- in a sequence.

Learn regular expressions online at [www.DataCamp.com](https://www.datacamp.com/)